## ## INTERNATIONAL CONFERENCE

#11# #11#

Słowa kluczowe (po angielsku); key word 1; …; key word N #11#

# **Imię NAZWISKO, Imię NAZWISKO\*, Imię NAZWISKO – tekst pogrubiony**

Pierwsza organizacja, adres w języku angielskim

**Imię NAZWISKO, Imię NAZWISKO (w razie potrzeby) – tekst pogrubiony**

Druga organizacja, adres w języku angielskim

\**Corresponding author*. E-mail: mail@autora.kr

#11# #11#

#11#

# **TYTUŁ ARTYKUŁU W JĘZYKU ANGIELSKIM – 13 PKT, TEKST POGRUBIONY, WYRÓWNANIE DO LEWEJ, KAPITALIKI**

#11#

**Summary**. Tekst streszczenia w języku angielskim. Tekst powinien być wyjustowany. Odstępy od bocznych marginesów po 1 cm. Na początku wcięcie 0,25 cm. Nagłówek streszczenia pogrubiony.

#11#

# #11# #11# TYTUŁ ARTYKUŁU W INNYM JĘZYKU (POLSKIM) – 13 PKT, TEKST NORMALNY, WYRÓWNANIE DO LEWEJ, KAPITALIKI

#11#

**Streszczenie.** Tekst streszczenia w innym języku (np. polskim, rosyjskim, niemieckim, francuskim, hiszpańskim, włoskim). Format akapitu taki sam jak i w języku angielskim. Tytuły artykułu i streszczenia w obu językach muszą być identyczne. Streszczenie powinno zawierać wskazanie naukowych osiągnięć artykułu.

#### #11# #11#

# **1. WSTĘP**

#### #11#

Artykuły publikowane w czasopiśmie powinny zawierać nowe, oryginalne materiały i informacje.

Autorzy publikacji umieszczanych w czasopiśmie nie otrzymują honorariów oraz akceptują ukazanie się artykułów w wersji drukowanej oraz internetowej czasopisma.

Fotografie i rysunki w nadesłanych materiałach zamieszczane są na odpowiedzialność autorów artykułów.

## #11# #11#

## **2. TYTUŁ ROZDZIAŁU, TEKST POGRUBIONY, WYRÓWNANIE DO LEWEJ, KAPITALIKI**

# #11#

Niniejsza instrukcja stanowi wzór tekstu artykułu. Artykuły muszą być przygotowywane za pomocą edytora tekstu Word. Wszędzie, gdzie nie ma dodatkowych wskazań, obowiązuje czcionka Times New Roman 11 pt. Odstęp pojedynczy. Na początku każdego akapitu wcięcie 0,5 cm. Symbole #11# oznaczają puste wiersze o podanej wysokości.

Artykuł może zawierać od 4 do 12 stron tekstu wraz z rysunkami, tablicami i literaturą. Preferowana parzysta liczba stron (6 lub 8).

Podstawowy tekst może być napisany wyłącznie w języku angielskim.

Format strony: Strona A4, wszystkie marginesy 2,5 cm.

Nagłówki. Na stronie pierwszej tak jak podano w przykładzie, z tym, że numer czasopisma, tom i rok wydania będą sprecyzowane przez wydawnictwo. Na stronach parzystych z lewej – numer strony, z prawej – autorzy (w formacie: Inicjały. Nazwisko itd.). Na stronach nieparzystych z lewej – tytuł artykułu (może być skrócony), z prawej – numer strony. W rozpatrywanej instrukcji numeracja stron przykładowa. Ostateczna numeracja stron będzie ustalona przez wydawnictwo.

Należy stosować dziesiętną numerację tytułów paragrafów, rysunków, wzorów i tabel oraz pozycji bibliografii. Numeracja ciągła. Wskazane jest umieszczenie w tekście odwołań do wszystkich pozycji bibliograficznych umieszczonych na końcu pracy. Odwołania do literatury muszą być podawane w nawiasach kwadratowych, np. [2, 8-10].

Treść artykułu podzielona na rozdziały i podrozdziały – 2 linie odstępu 11 pt., przed każdym rozdziałem, pod rozdziałami 1 linia odstępu 11 pt.; tytuły podrozdziałów – 1 linia odstępu 11 pt. przed każdym podrozdziałem, pod podrozdziałami 1 linia odstępu 11 pt.

Zaleca się stosowanie numeracji rozdziałów (1., 2.) i podrozdziałów dwupoziomowo, tj. 1.1, 1.2, 2.1. Każdy artykuł musi zawierać na końcu wnioski lub podsumowanie, a następnie spis literatury.

Artykuł kończy zdanie z informacją o dacie przekazania artykułu do redakcji i o dacie zatwierdzenia ostatecznej wersji. Konkretne daty wpisuje redakcja.

Redakcja może wprowadzać odstępstwa od zalecanych reguł (np. inne niż zalecane odstępy między tytułem a tekstem) w razie potrzeby charakteru redakcyjnego. To samo może dotyczyć autorów, ale to musi być uzgodnione wcześniej z redakcją.

## #11#

#### **2.1. Tytuł podrozdziału, tekst pogrubiony**

Dla pisania wzorów wykorzystywany jest Microsoft Equation. Podstawowa czcionka: Times New Roman, 12 pt, pochylona. Numer wzoru czcionką prostą. Przykład napisania wzoru:

#11#

$$
C = q_p \cdot \int_{t=0}^{\infty} f(t) \cdot \alpha(t) dt
$$
  
#11#  
#11#

#### **3. TABELE, RYSUNKI**

#### #11#

Każda tabela musi mieć swój tytuł. Preferowany kierunek napisania - poziomy. Wyjątkowo dla dużych tabel może być wykorzystany kierunek pionowy. Wtedy tabela będzie zajmować całą stronę. Numeracja tabel i rysunków musi być ciągła jednopoziomowa.

Przykład napisania tabel podany został na przykładzie tab. 1.

#11#

Values of critical gaps for small roundabouts

Tab. 1

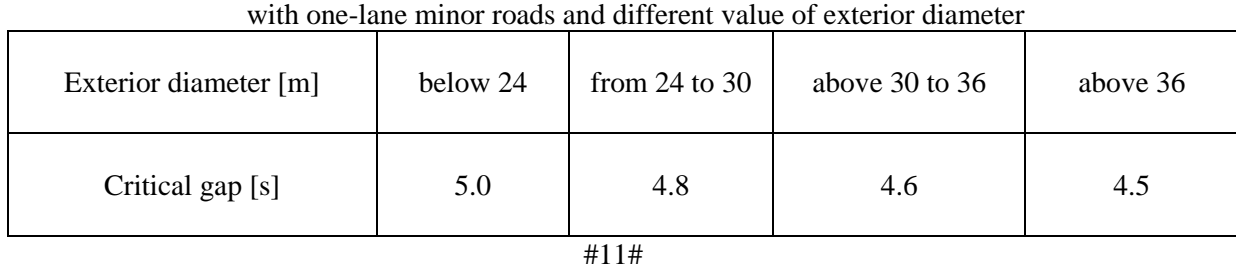

## **3.1. Grafika**

#11#

Grafika rysunków musi być kompatybilna z wymogami programu Word. Rysunki wykonywane w odcieniach szarości. Jakość rysunków powinna być wystarczająca, żeby rysunek był czytelny.

Istnieje możliwość wydrukowania oddzielnych rysunków na kolorowych wkładkach. Ale to wymaga dodatkowego uzgodnienia z redakcją.

Opis rysunku w tekście powinien poprzedzać sam rysunek i być wystarczający do zrozumienia rysunku. Pod rysunkiem podaje się jego tytuł po angielsku i w drugim z możliwych języków (np. polskim).

Podpis w dwóch językach na dole. Czcionka: 10 pt., wyrównanie lewostronne, odstęp pojedynczy. Przykład rysunku i podpisów podany został na rys. 1.

Rysunki mogą także być wieloczęściowe, tj. a, b, c… W tym przypadku wszystkie części muszą znajdować się na jednej stronie i mieć jeden podpis z objaśnieniami, dotyczącymi poszczególnych części rysunku.

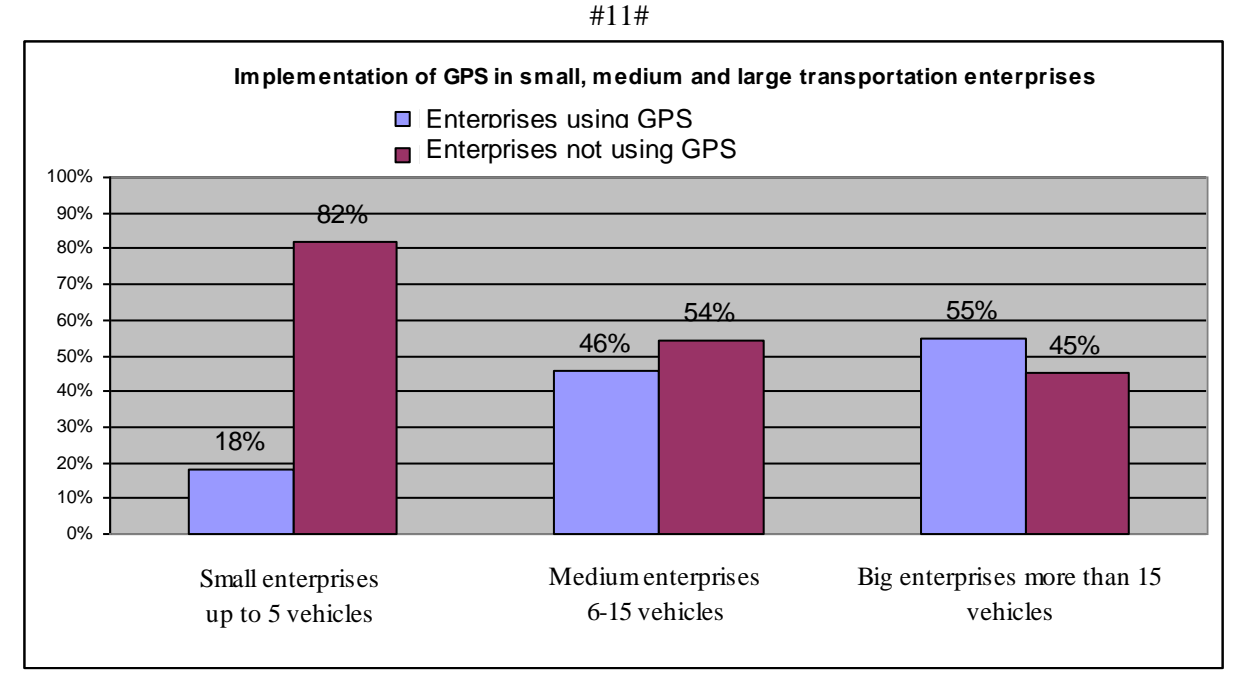

#11#

Fig. 3. Implementation of GPS In small, medium and large transportation enterprises

Rys. 3. Wykorzystanie GPS w małych, dużych i średnich przedsiębiorstwach transportowych

#11# #11#

## **4. SPIS LITERATURY**

#11# Niżej przedstawiony został przykład spisu literatury. Tytuły książek, artykułów, czasopism muszą być podawane zgodnie z oryginałem. W przypadku publikacji w językach innych niż angielski należy dodać tłumaczenie na język angielski. Podstawowe zasady są zgodne z ISO 690, PN-ISO 690 (system vancouverski): [http://otalib.aalto.fi/en/instructions/guides/citations/bibliography/.](http://otalib.aalto.fi/en/instructions/guides/citations/bibliography/)

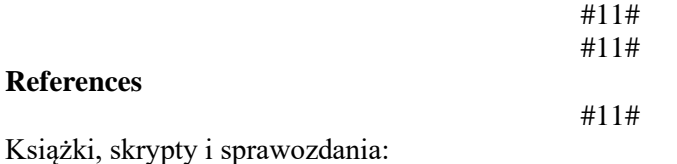

1. Teply, S. & Allingham, D.I. & Richardson, D.B. & Stephenson, B.W. *Canadian Capacity Guide for Signalized Intersections. Third Edition.* Washington: Institute of Transportation Engineers. 2008. 230 p.

2. Дрю, Д. *Теория транспортных потоков и управление ими*. Москва: Транспорт. 1972. 424 p. [In Russian: Drju, D. *The theory of traffic flow and management.* Moscow: Transport]

Artykuły w czasopismach:

3. [Nguyen, A.](http://www.scopus.com/authid/detail.url?origin=resultslist&authorId=36337939200&zone=) & [Raymond, S.](http://www.scopus.com/authid/detail.url?origin=resultslist&authorId=24725654500&zone=) & [Morgan, V.](http://www.scopus.com/authid/detail.url?origin=resultslist&authorId=7004877599&zone=) & et al. [Lawn mower injuries in children: A 30-year](http://www.scopus.com/record/display.url?eid=2-s2.0-50249096259&origin=resultslist&sort=plf-f&src=s&st1=LAWN+MOWER&nlo=&nlr=&nls=&sid=AA21731A85F61122EA5A452822BB804F.iqs8TDG0Wy6BURhzD3nFA%3A70&sot=b&sdt=b&sl=34&s=KEY(LAWN+MOWER)+AND+PUBYEAR+%3e+2004&relpos=49&relpos=9&searchTerm=KEY(LAWN+MOWER)+AND+PUBYEAR+%26gt%3B+2004)  [experience.](http://www.scopus.com/record/display.url?eid=2-s2.0-50249096259&origin=resultslist&sort=plf-f&src=s&st1=LAWN+MOWER&nlo=&nlr=&nls=&sid=AA21731A85F61122EA5A452822BB804F.iqs8TDG0Wy6BURhzD3nFA%3A70&sot=b&sdt=b&sl=34&s=KEY(LAWN+MOWER)+AND+PUBYEAR+%3e+2004&relpos=49&relpos=9&searchTerm=KEY(LAWN+MOWER)+AND+PUBYEAR+%26gt%3B+2004) *[ANZ Journal of Surgery.](http://www.scopus.com/source/sourceInfo.url?sourceId=20395&origin=resultslist)* 2008. Vol. 78. No. 9. P. 759-763.

- 4. Cox, D. B. Integration of GPS with Inertial Navigation Systems. *Global Positioning Systems and its Augmentations*. 1998. Vol. I. P. 144-153.
- 5. Могила, І.А. & Білоус, А.Б. & Крамажевський, Я.Р. Прогнозування інтенсивності руху з використанням часових рядів. *Вісник Донецької академії автомобільного транспорту*. 2011. Nr 3. P. 15-25. [In Ukrainian: Mogyla, I.A. & Bilous, A.B. & Kramazhevs'kyj, J.R. Prediction of traffic using the time series. *Bulletin of Donetsk Academy of Automotive Transport*]

Artykuły w materiałach konferencyjnych, zeszytach itd.:

- 6. Černá, A. Optimalizace regionální autobusové dopravy. In: *Proceedings of International Conference "Transportation Science".* Praha: Fakulta Dopravní ČVUT. 2001. P. 70-75. [In Czech: Optimization of Regional Bus Transport]
- 7. Bašić, S. & Bačkalić, T. & Jovanović, D. Temporal and time series forecasting as a tool for traffic safety analysis. In: *X International Symposium "Road accidents prevention 2010".* Novi Sad, 2010.

Pracy doktorskie itd.:

8. Славич, В.П. *Методи і моделі системи автоматизованого управління транспортними потоками міста.* PhD thesis. Херсон: ХНТУ. 2009. 193 p. [In Ukrainian: Slavych, V.P. *Methods and models of computer-aided management of traffic flows.* PhD thesis. Herson: HNTU]

## Normy:

9. PN-EN 13001-2:2013. *Bezpieczeństwo dźwignic. Ogólne zasady projektowania. Część 2: Obciążenia.* Warszawa: [Polski Komitet Normalizacyjny.](http://www.pkn.pl/) 57 p. [In Polish: *Security of cranes. General principles for design. Part 2: Loads.* Warsaw: Polish Committee of Standardization.]

## Patenty:

10. EP 1713073 A1. *Universal housing for holding storage devices.* Quantum Corporation, San Jose, US. (Thorson, T.A.) Publ. 18.10.2006. 17 p.

## Wydania elektroniczne:

- 11. Манькут, А.А. & Смолянкін О.О. Моделювання роботи світлофора методом нечіткої логіки з врахуванням пішоходів. *Луцький національний технічний університет. Наукові нотатки.* Vol. 2. No. 25. P. 147-149. Available at: [http://www.nbuv.gov.ua/portal/natural/Nn/2002\\_2009/naunot19.htm](http://www.nbuv.gov.ua/portal/natural/Nn/2002_2009/naunot19.htm) [In Ukrainian: Man'kut, A.A. & Smoljankin O.O. Simulation of light by fuzzy logic considering pedestrians. *Lutsk National Technical University. Research notes*]
- *12. Romania in figures 2011*. Bucharest: National Institute of Statictics. 2011. Available at: [http://www.insse.ro/cms/files/publicatii/Romania%20in%20figures\\_2011.pdf](http://www.insse.ro/cms/files/publicatii/Romania%20in%20figures_2011.pdf)
- 13. *Programming Resources - Phidgets Support*. Available at: http://www.phidgets.com/docs/Programming\_Resources